# Python Programming Part 2

**Instructor: Vision Wang Email: xinwang35314@gmail.com**

## **Part 2**

- Data Structures
- Modules
- Errors and exceptions
- Classes

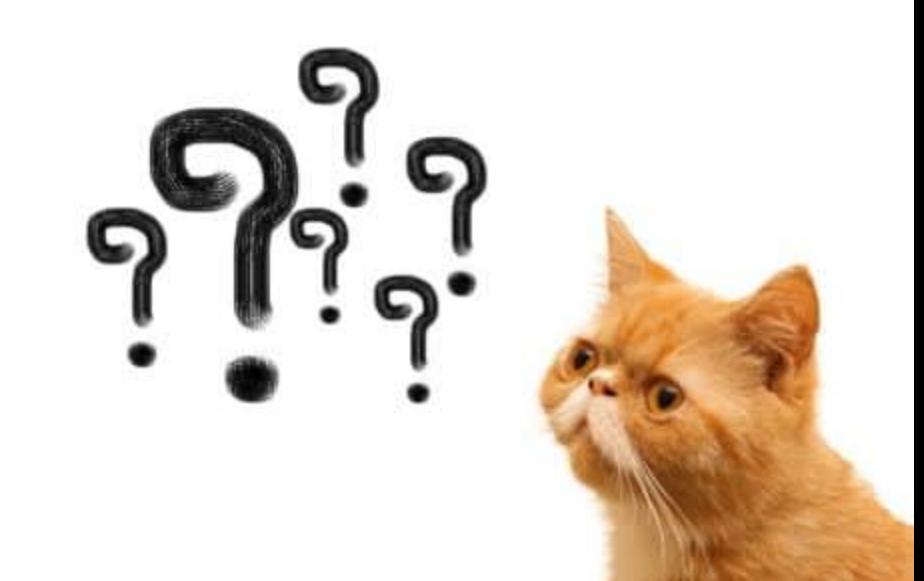

### **Data Structures**

• **Data Structures** allow you to organize your data in such a way that enables you to store collections of data, relate them and perform operations on them accordingly.

• Python has implicit support for Data Structures which enable you to store and access data. These structures are called List, Dictionary, Tuple and Set.

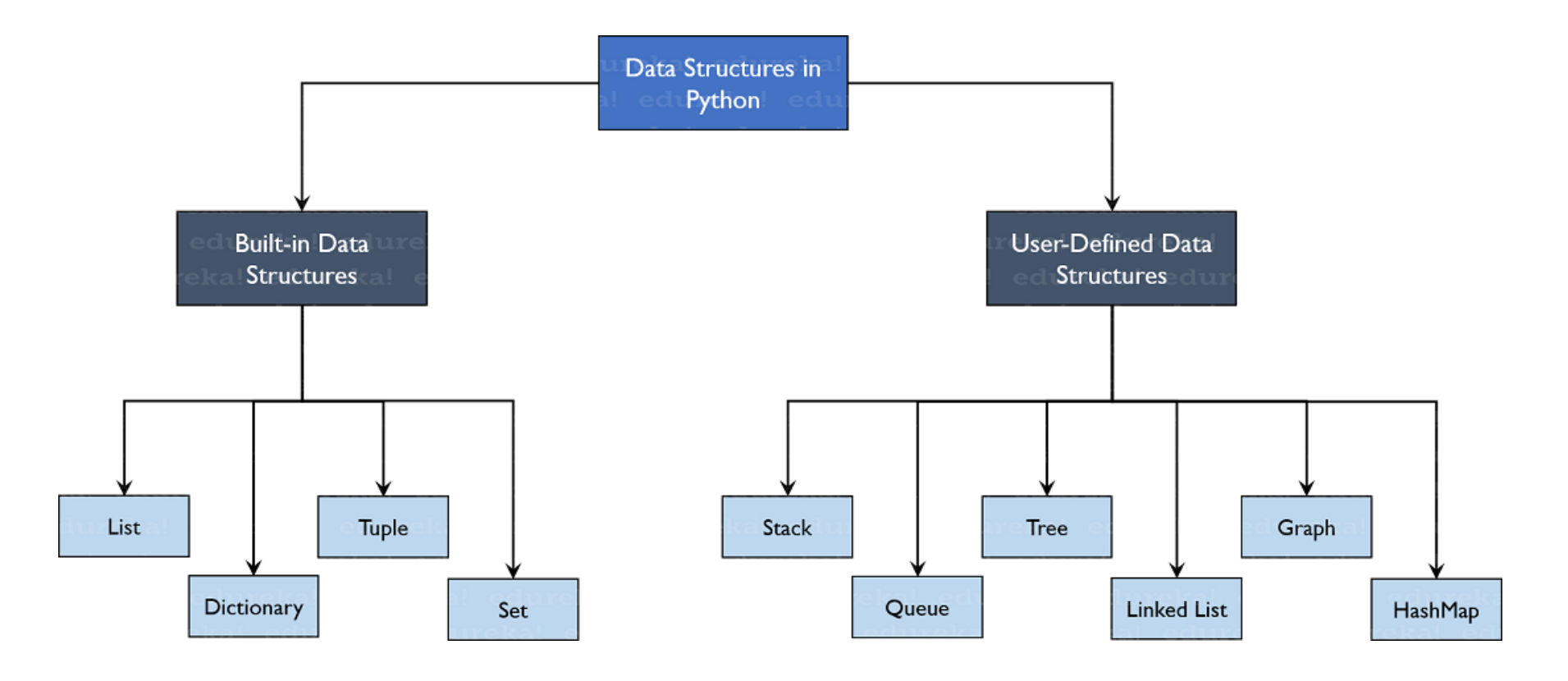

### **Built-in Data Structures**

These Data Structures are built-in with Python which makes programming easier and helps programmers use them to obtain solutions faster.

### **Lists**

- **Lists** are used to store data of different data types in a sequential manner.
- Index the addresses assigned to every element of the list.
- **Positive indexing** starts from 1 and goes on until the last element.
- **Negative indexing** starts from -1 enabling you to access elements from the last to first.

```
>>> my_list = [1,2,3,"apple","banana",2.33]
>>> print(my_list[2])
3
>>> print(my_list[-2])
banana
```
### **Dictionary**

• Dictionaries are used to store key-value pairs.

#### **What is key-value pair (KVP)?**

- A **key-value pair (KVP)** is a set of two linked data items.
- A **key** is a unique identifier for some item of data.
- A **value** is the data that is.
- Key-value pairs are frequently used in tables.

#### **Creating a Dictionary**

```
\gg my dict =
{"firstName":"Bugs","lastName":"Bunny","location":
"Earth"}
>>> print(my_dict)
{'lastName': 'Bunny', 'firstName': 'Bugs', 'location': 
'Earth'}
```
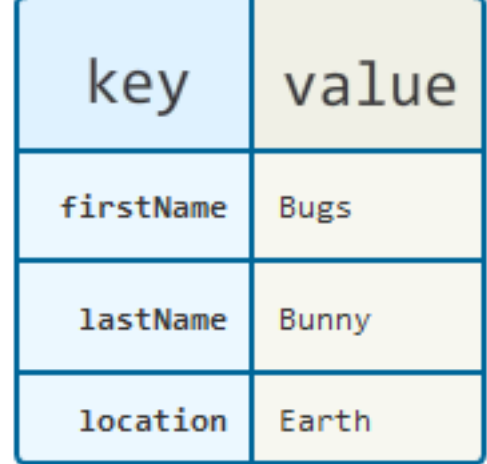

### **Dictionary**

### **Changing the adding key, value pairs**

```
>>> my_dict["location"] = "USA"
>>> print(my_dict)
{'lastName': 'Bunny', 'firstName': 
'Bugs', 'location': 'USA'}
>>> my_dict["Phone"] = 1234567
>>> print(my_dict)
{'lastName': 'Bunny', 'firstName': 
'Bugs', 'location': 'USA', 'Phone': 
1234567}
```
#### **Accessing Elements**

- Using the keys only.
- Using the **get()** function

```
>>> print(my_dict['lastName'])
Bunny
>>> print(my_dict.get("lastName"))
Bunny
```
#### **Deleting key, value pairs**

- Delete the values using the **pop()** function.
- Clear the entire dictionary using **clear()** function.

```
>>> a = my_dict.pop("Phone")
>>> print(a)
1234567
>>> print(my_dict)
{'lastName': 'Bunny', 'firstName': 
'Bugs', 'location': 'USA'}
>>> my_dict.clear()
>>> print(my_dict)
{}
```
### **Dictionary**

• Other functions: **keys()**, **values()**, **items()** 

```
\gg my dict =
{"firstName":"Bugs","lastName":"Bunny","location":"Earth"}
>>> print(my_dict.keys())
dict_keys(['lastName', 'firstName', 'location'])
>>> print(my_dict.values())
dict_values(['Bunny', 'Bugs', 'Earth'])
>>> print(my_dict.items())
dict_items([('lastName', 'Bunny'), ('firstName', 'Bugs'), ('location', 'Earth')])
```
### **Tuple**

• Tuples are the same as lists with the exception that the data once entered into the tuple cannot be changed no matter what.

• The only exception is when the data inside the tuple is mutable, only then the tuple data can be changed.

```
>>> mylist = ["apple","banana","pear"]
>>> mylist[0] = "bird"
>>> print(mylist)
['bird', 'banana', 'pear']
>>> mytuple = ("apple","banana","pear")
>>> mytuple[0] = "bird"
Traceback (most recent call last):
 File "<pyshell#29>", line 1, in <module>
  mytuple[0] = "bird"TypeError: 'tuple' object does not support item assignment
```
### **Tuple**

#### **Creating a Tuple**

```
>>> mytuple = ("apple","banana",2)
>>> print(mytuple)
('apple', 'banana', 2)
```
#### **Accessing Elements**

>>> print(mytuple[0]) apple >>> print(mytuple[0][1]) p

#### **Appending Elements**

```
\gg mytuple = mytuple + (2, 3,
"sky")
>>> print(mytuple)
('apple', 'banana', 2, 2, 3, 'sky')
```
**Q:** Think about what result you can print out according to the code below?

 $\gg$ >my tuple =  $(1, 2, 3, [^\prime]$ hindi', 'python']) >>>my\_tuple[3][0] = 'english' >>>print(my\_tuple) >>>print(my\_tuple.count(2)) >>>print(my\_tuple.index(['english' , 'python']))

### **Set**

• Sets are a collection of unordered elements that are unique.

#### **Creating a set**

 $\{3, 4, 5, 5, 5\}$ >>>print(my\_set) {1, 2, 3, 4, 5}

#### **Adding Elements**

• Use **add()** function.

>>>my  $set = \{1, 2, 3\}$  $\gg\gg$ my set.add(4) >>>print(my\_set)  $\{1, 2, 3, 4\}$ 

#### **Operations in sets**

- **union()** function combines the data in both sets.
- **intersection()** function finds the data present in both sets only.
- **difference()** function deletes the data present in both and outputs data present only in the set passed.
- **symmetric\_difference()** function – same as the difference() function but return the remaining in both sets.

**Q:** What's the return for the code below? Think about it and try to see if it's same as what you think.

```
>>>my set = \{1, 2, 3, 4\}\gg>my_set_2 = {3, 4, 5, 6}
>>>print(my_set.union(my_set_2))
>>>print(my_set.intersection(my_set_2))
>>>print(my_set.difference(my_set_2))
>>>print(my_set.symmetric_difference(my_set_2))
>>>my_set.clear()
>>>print(my_set)
```
### **Modules**

- A module is a Python object with arbitrarily named attributes that you can bind and reference.
- A module allows you to logically organize your Python code.
- Grouping related code into a module makes the code easier to understand and use.
- A module can define functions, classes and variables.

An example of a simple module. This module file is named aname.py .

```
def print_func(par): 
   print("Hello : ", par) 
   return
```

```
print(print_func())
```
### **Import Statement**

You can use any Python source file as a module by executing an *import* statement in some other Python source file. The import syntax: import module\_name

```
# Import module support
import support
# Now you can call defined function that module as follows
support.print func("Zara")
```
### **from…import Statement**

*from* statement lets you import specific attributes from a module into the current namespace. The syntax: from module name import name1

### **from…import \* Statement**

Import all names from a module into the current namespace by using the following syntax:

from module name import \*

**Q:** Could you create a module for *Fibonacci numbers*?

• The function the module can fulfill is to return all the Fibonacci numbers less than or equal to a certain number, which is an input number.

### **Errors and Exceptions**

There are two distinguishable kinds of errors: syntax errors and exceptions.

#### **Syntax Errors Exceptions**

```
>>> while True print('Hello world')
  File "<stdin>", line 1
    while True print ('Hello world')
SyntaxError: invalid syntax
```
• Even if a statement or expression is syntactically correct, it may cause an error when an attempt is made to execute it.

```
\gg 10 * (1/0)
Traceback (most recent call last):
  File "<stdin>", line 1, in <module>
ZeroDivisionError: division by zero
>>> 4 + \text{spam*}3Traceback (most recent call last):
  File "<stdin>", line 1, in <module>
NameError: name 'spam' is not defined
333'2' + 2Traceback (most recent call last):
  File "<stdin>", line 1, in <module>
TypeError: Can't convert 'int' object to str implicitly
```
### **Classes**

• **Class** − A user-defined prototype for an object that defines a set of attributes that characterize any object of the class. The attributes are data members (class variables and instance variables) and methods, accessed via dot notation.

#### **Creating classes**

The *class* statement creates a new class definition. The name of the class immediately follows the keyword *class* followed by a colon as follows

```
class ClassName:
   'Optional class documentation string'
   class suite
```
• The class has a documentation string, which can be accessed via *ClassName.\_\_doc\_\_*.

• The *class* suite consists of all the component statements defining class members, data attributes and functions.

### **Class Example**

```
class Employee:
   'Common base class for all employees'
   empCount = 0def init (self, name, salary):
      self.name = nameself.salary = salaryEmplove.empCount += 1def displayCount (self) :
     print ("Total Employee %d" % Employee.empCount)
   def displayEmployee(self):
     print ("Name : ", self.name, ", Salary: ", self.salary)
#This would create first object of Employee class
emp1 = Employee("Zara", 2000)#This would create second object of Employee class
emp2 = Employee("Manni", 5000)emp1.displayEmployee()
emp2.displayEmployee()
print ("Total Employee %d" % Employee.empCount)
```
**Try and see, what will be printed out as result?**

### **Classes**

#### **Creating Instance Objects**

• To create instances of a class, you call the class using class name and pass in whatever arguments its *init* method accepts.

```
#This would create first object of Employee class emp1 = 
Employee("Zara", 2000)
#This would create second object of Employee class
emp2 = Employee("Manni", 5000)
```
#### **Accessing Attributes**

• Access the object's attributes using the dot operator with object.

>>>emp1.displayEmployee() >>>emp2.displayEmployee() >>>print("Total Employee %d" % Employee.empCount)